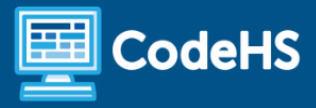

# **Nevada Middle School Computer Science Syllabus**

Middle School - Across Three Years (210-235 hours)

## **Course Overview and Goals**

This course contains computer science topics that align with Nevada's 6-8 computer science standards. The course should be spread across grades six through eight. Students explore topics in algorithms, programming, computing systems, impact of computing, networks, and more.

#### Learning Environment

This course utilizes a blended classroom approach. The content is fully web-based, with students writing and running code in the browser. Each module of the course is broken down into lessons. Lessons consist of video tutorials, short quizzes, example programs to explore, and programming exercises.

#### Programming Environment

For the programming units, students write and run JavaScript programs in the browser using the CodeHS editor. They will also explore and use the SQL programming language. For the web design unit, students write HTML, CSS, and JavaScript code in the browser using the CodeHS online editor. Teachers can choose to have students write code using either blocks or text.

#### **Prerequisites**

This course is designed for complete beginners with no previous background in computer science. The course is highly visual, dynamic, and interactive, making it engaging for new coders.

#### More Information

Browse the content of this course at <https://codehs.com/course/7992>

#### **Course Breakdown**

#### Module 1: Digital Citizenship and Cyber Hygiene (1 week/5 hours)

Students learn topics on Internet etiquette and how to stay safe on the world wide web. Students will look at the potential effects of their digital footprints, how to protect information from online risks, and the importance of creative credit.

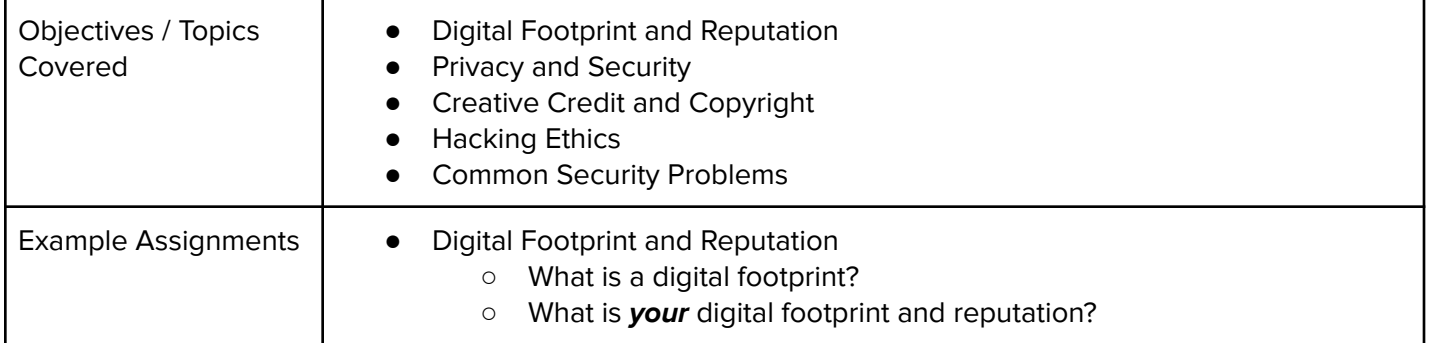

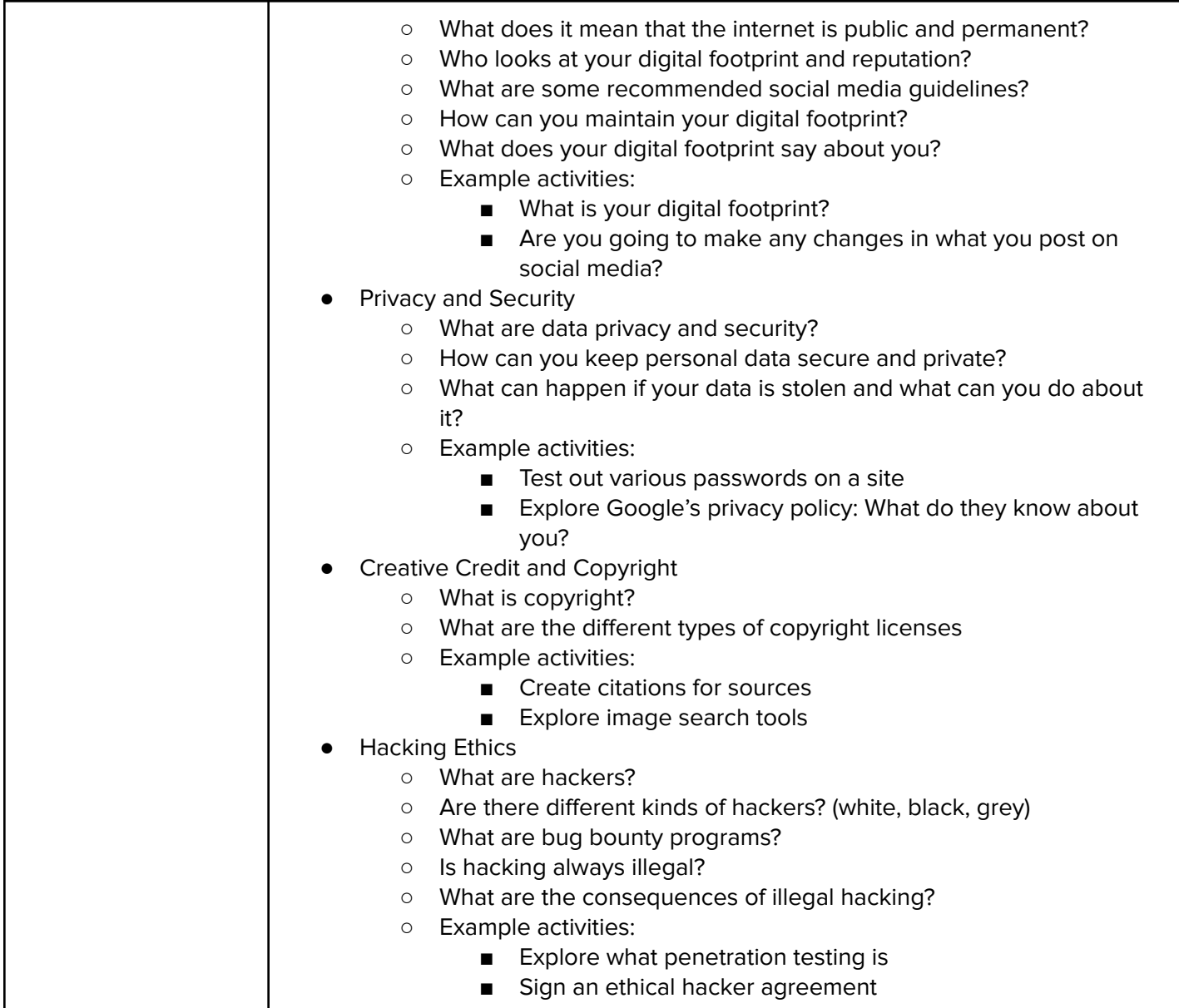

#### Module 2: Project: Public Service Announcement (1 week/5 hours)

Students create a Public Service Announcement (PSA) to teach their peers about digital citizenship and cyber hygiene.

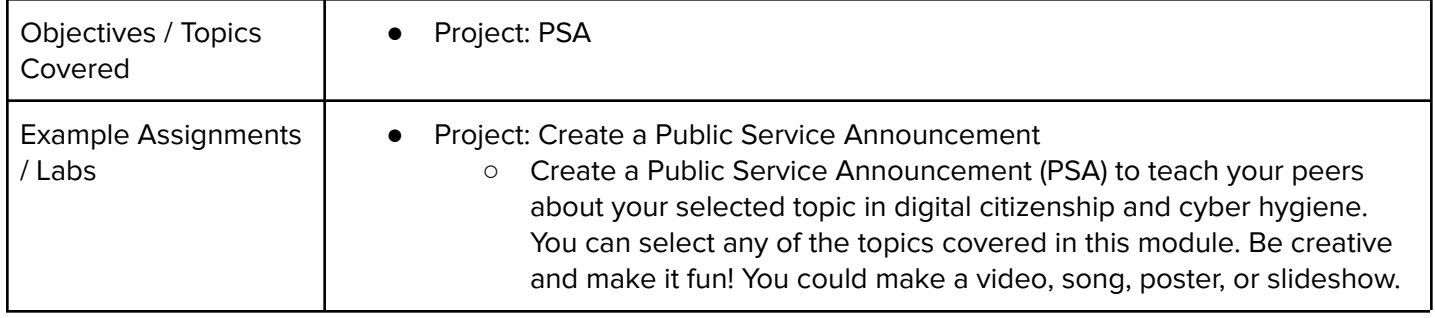

## Module 3: Programming with Turtle Graphics (5 weeks/ 25 hours)

Students learn Python commands, functions, and control structures by drawing shapes on their screen and solving puzzles with Turtle Graphics!

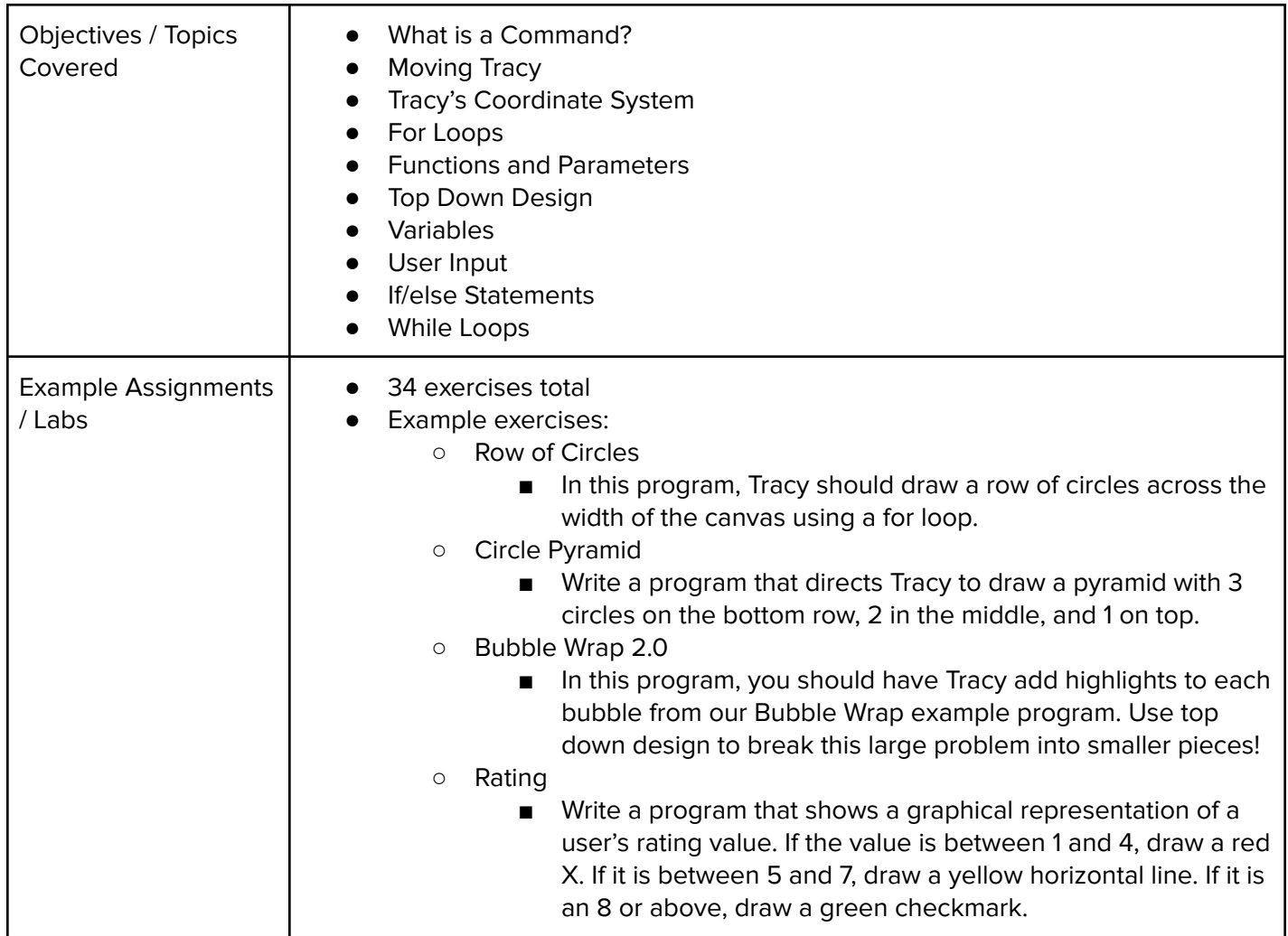

# Module 4: Web Design (6 weeks/30 hours)

Students learn the basics of HTML, CSS, and the processes involved in viewing web pages on the internet.

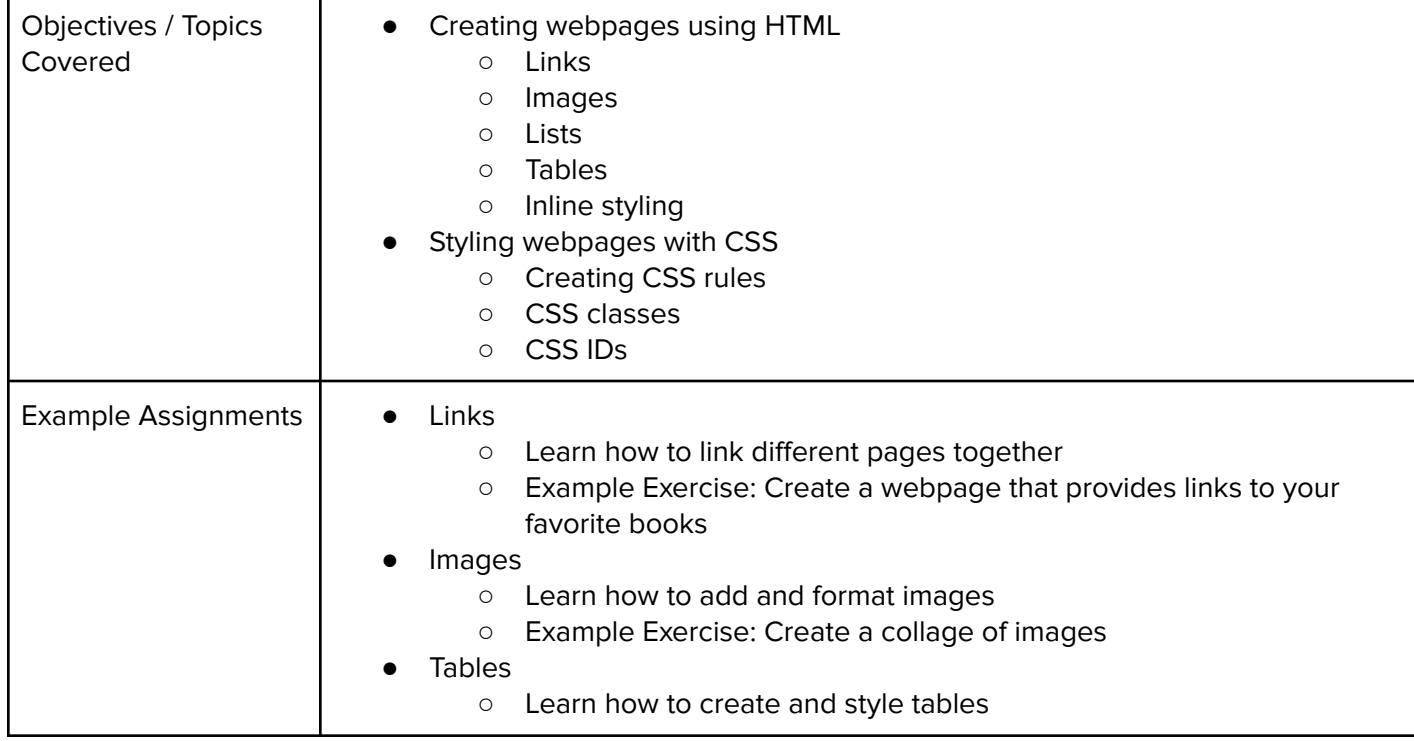

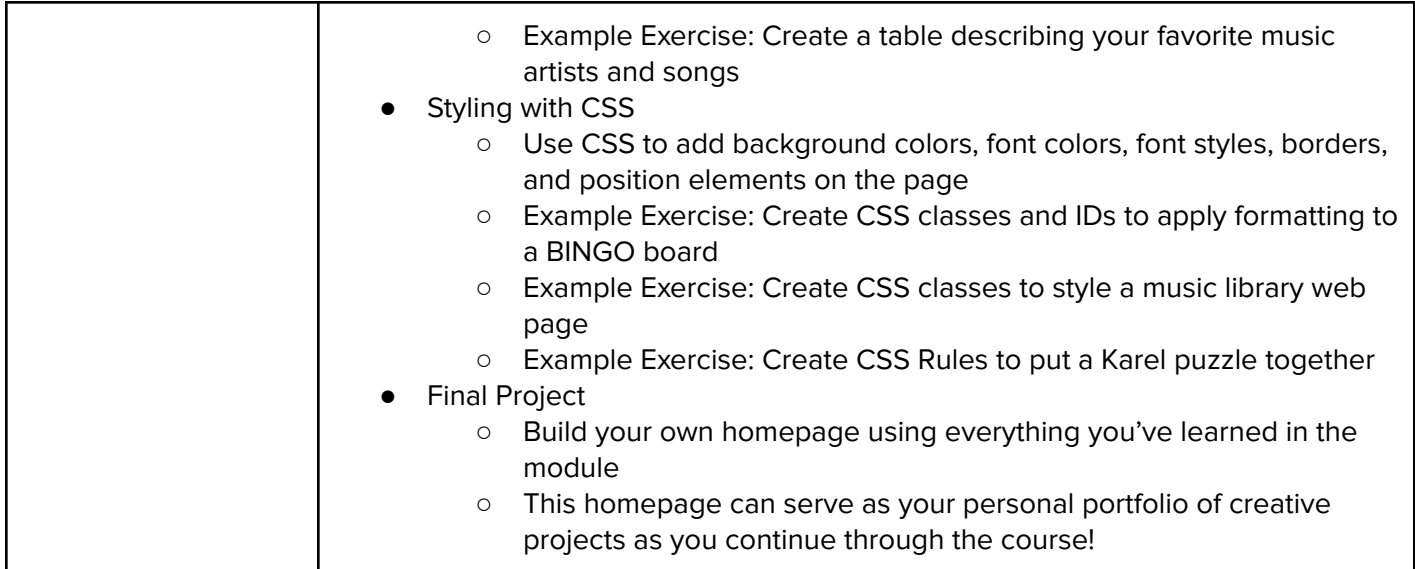

## Module 5: Project: Your First Website (1 week/5 hours)

Students create a personal website that can be used to serve as a portfolio for their future work.

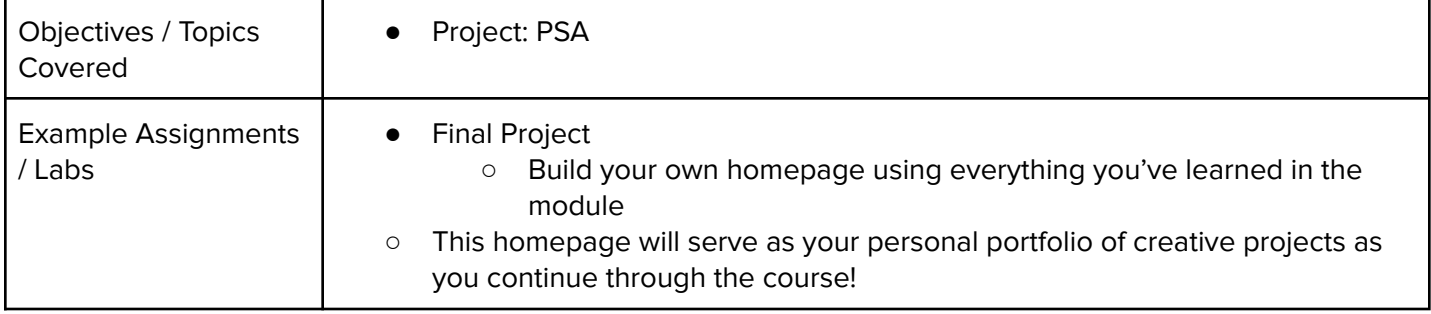

## Module 6: Networking Fundamentals (3-4 weeks/15-20 hours)

This module explores the structure and design of the internet and networks, and how this design affects the reliability of network communication, the security of data, and personal privacy. We will learn how the Internet connects computers all over the world. Finally, we will explore basic networking protocols, practical networking, and how networks are secured.

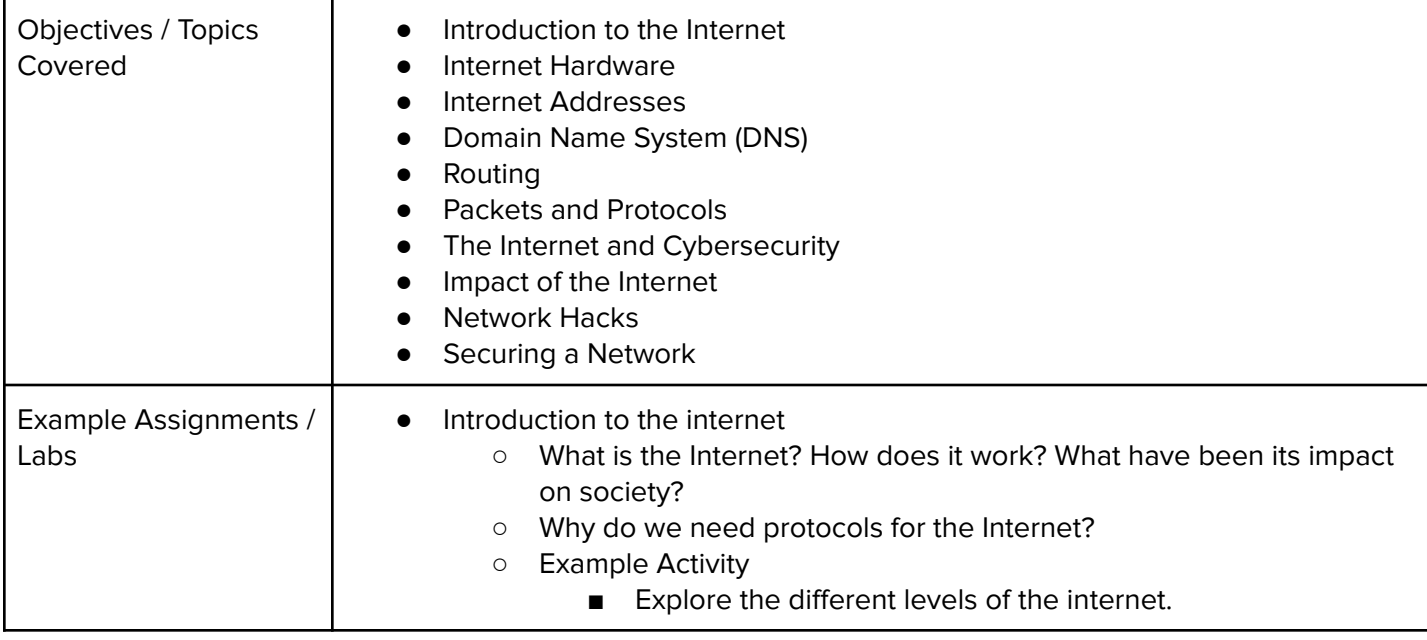

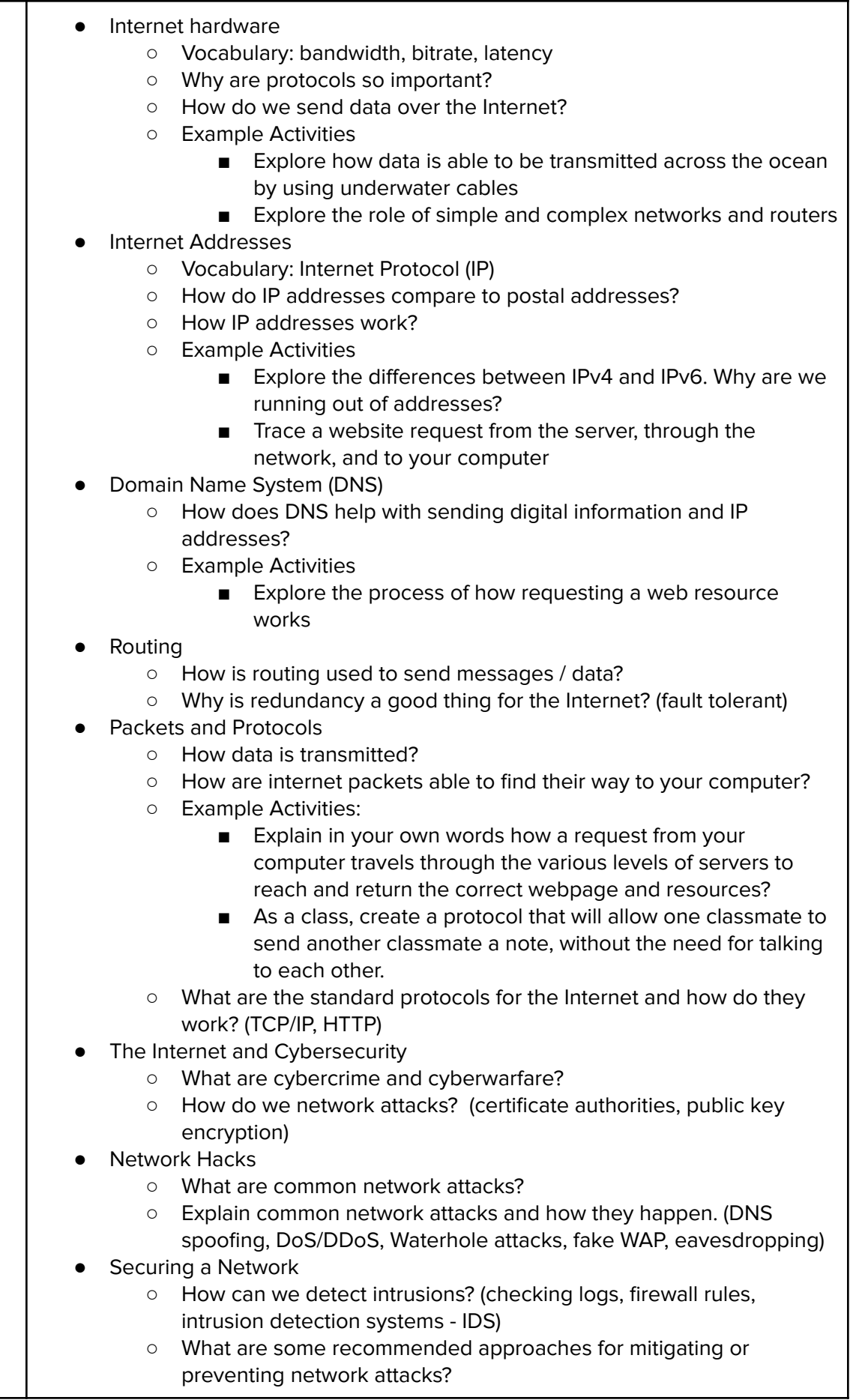

#### Module 7: Project: Secure the Company's Network (1-2 weeks/5-10 hours)

Students propose cybersecurity solutions for a company facing network security breaches.

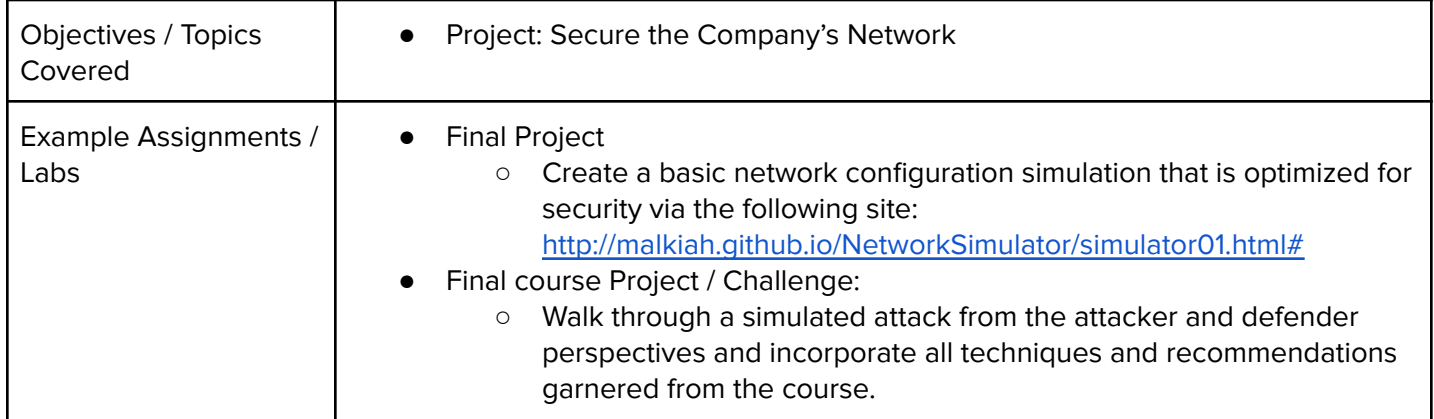

## Module 8: Introductions to Programming with Karel the Dog (7 weeks/35 hours)

Students learn foundational skills in programming with Karel by simplifying JavaScript to four simple commands. Using these commands, students solve increasingly difficult problems and explore how complex programming languages can be developed from simple commands.

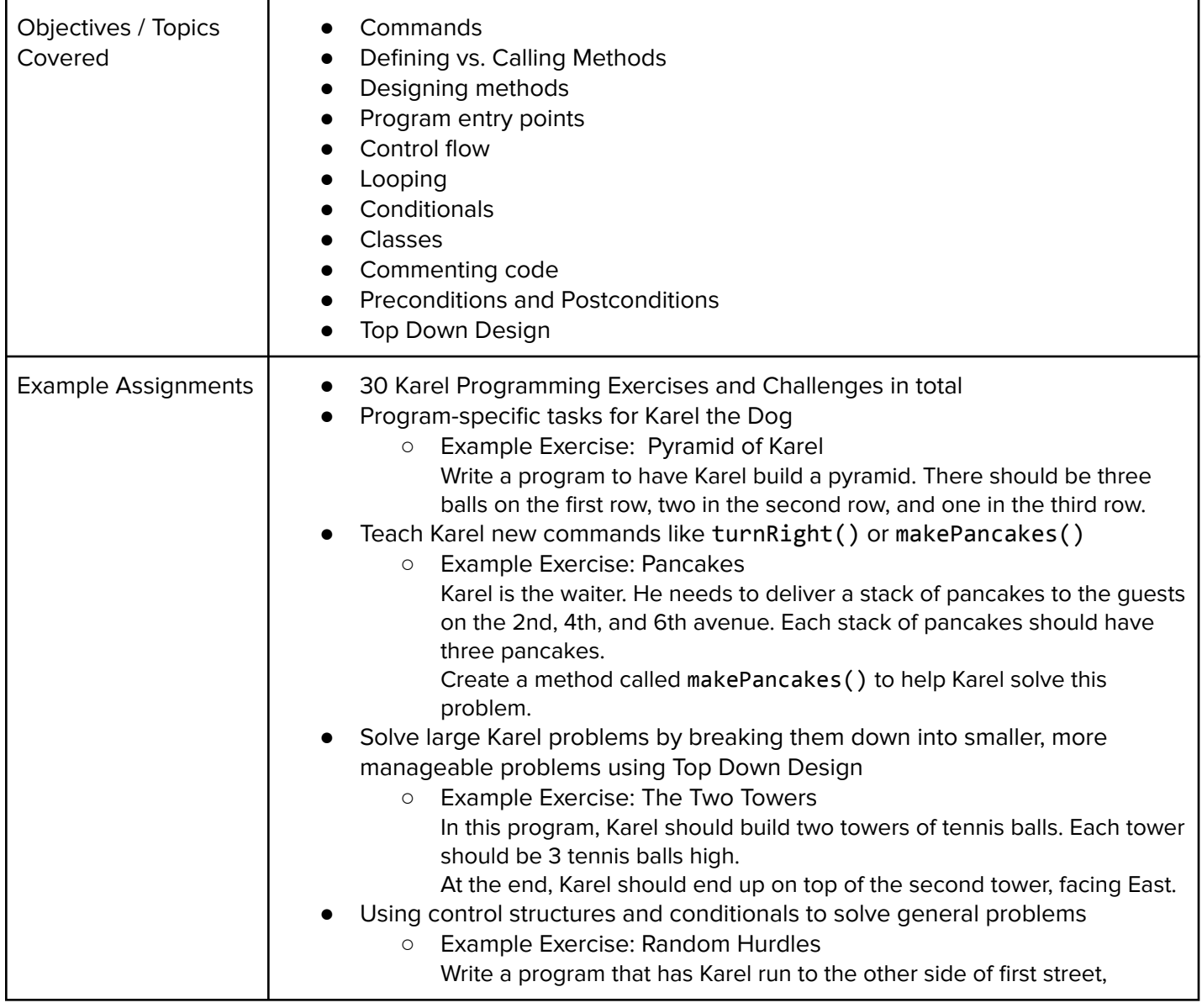

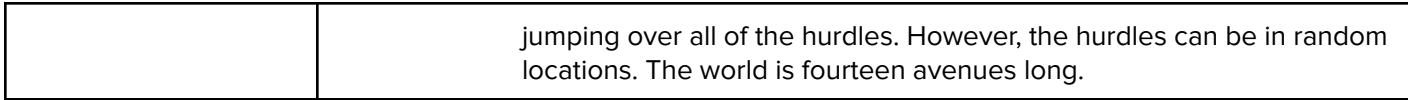

#### Unit 9: Digital Information (5 weeks/25 hours)

Students learn about the various ways we represent information digitally.

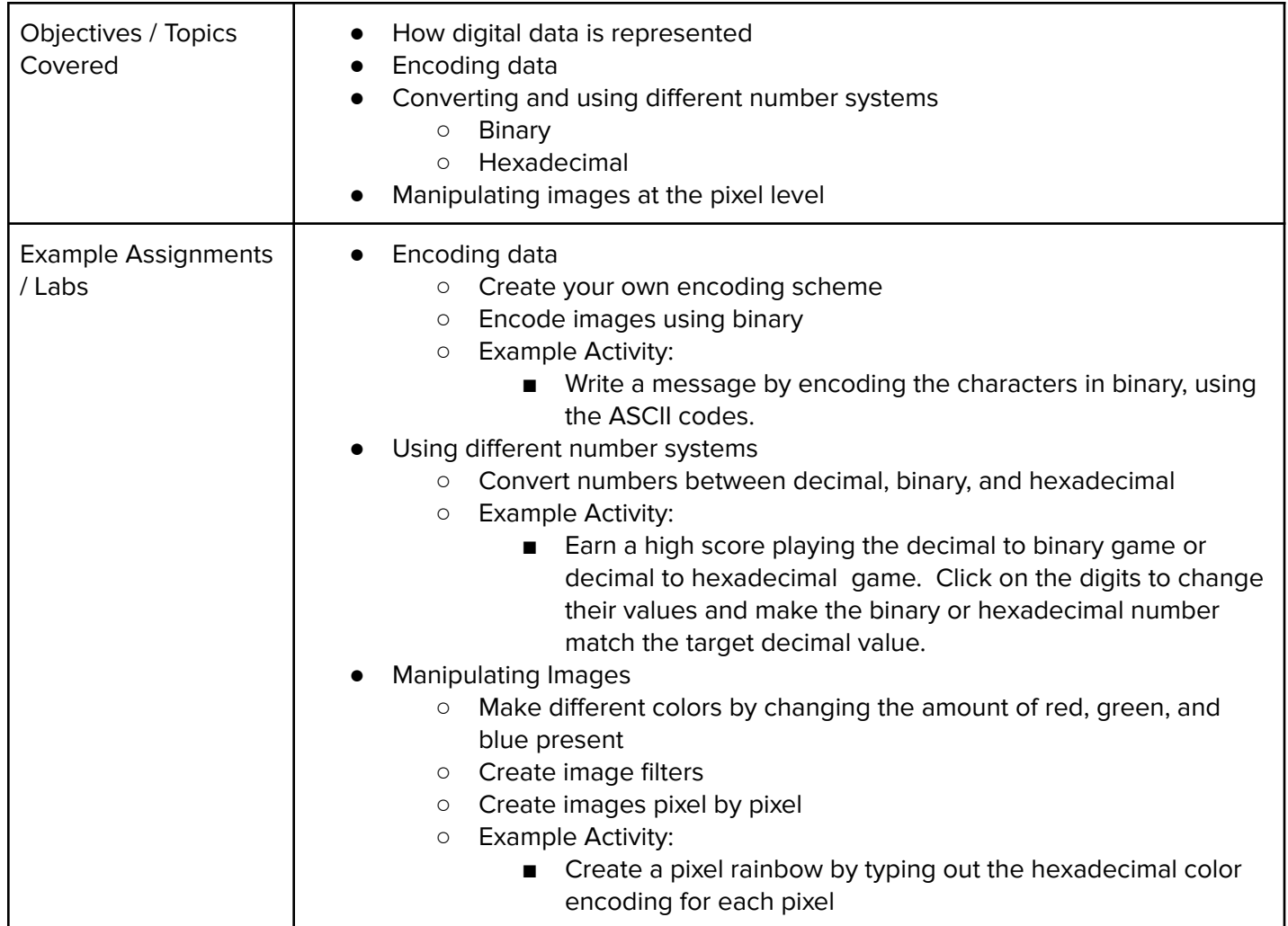

#### Module 10: Software Security (3-4 weeks/15-20 hours)

In this module, students will learn what happens when running a web application and how to look inside web apps using developer tools, source code, and more. They will learn basic SQL and common attacks like SQLi. Students will also be able to recommend solutions for flawed security systems.

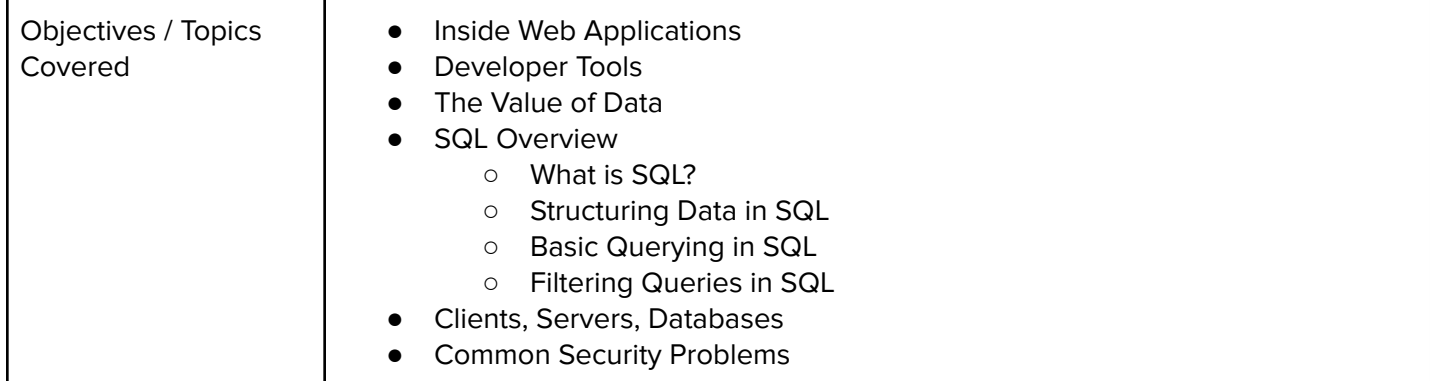

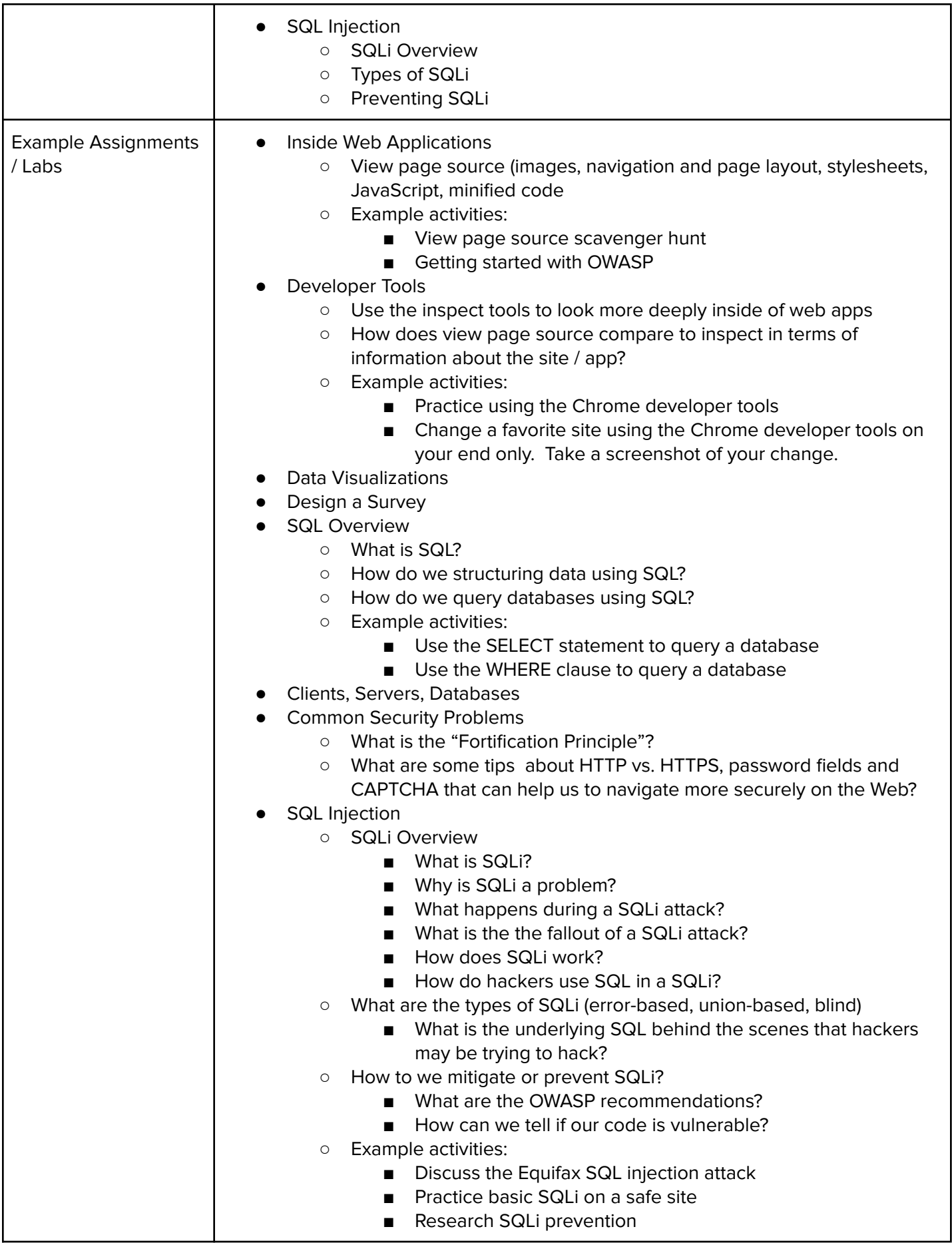

## Module 11: The ABCs of Cryptography (3-4 weeks/15-20 hours)

In this module, we will dive into the history of cryptography systems, the motivation behind using encryption systems, and basic cryptography systems. Additionally, we will explore topics on how to use cryptography, cryptology, and cryptanalysis to decode a message without the use of a key. Finally, we will look into more advanced cryptographic topics like public key cryptography and hash functions.

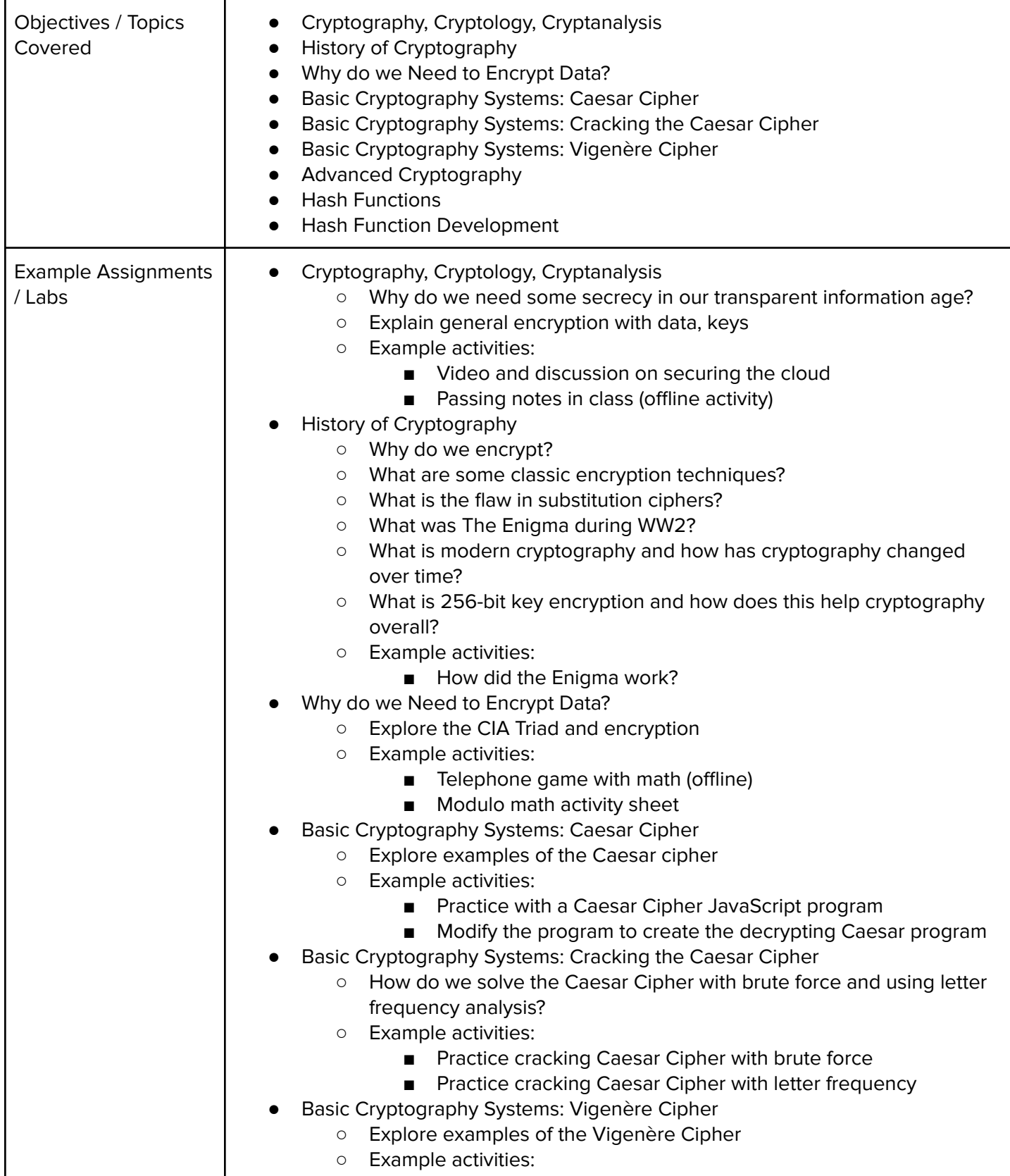

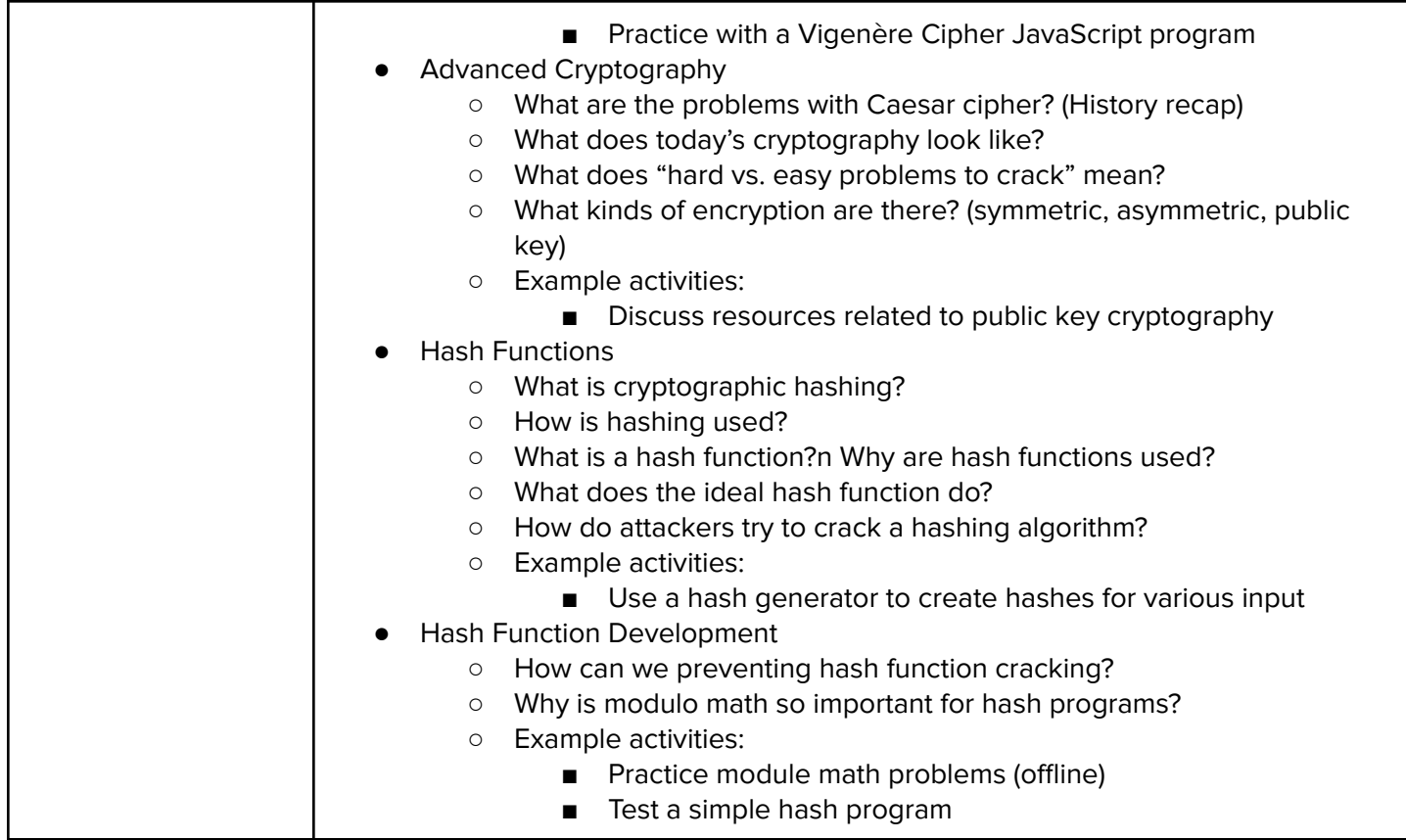

#### Module 12: Project: Classic Cipher Newscast (1 week/5 hours)

Students develop and present a newscast on a classic cipher.

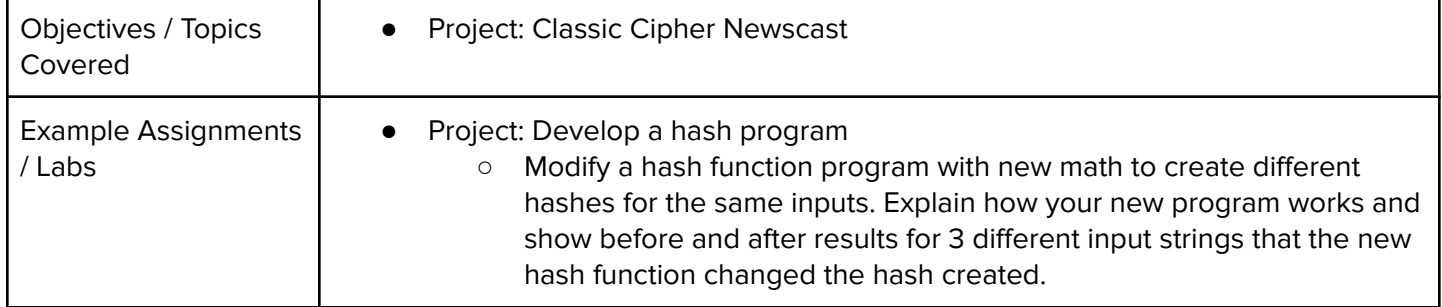

#### Module 13: The Internet (5 weeks/25 hours)

Students explore the structure and design of the internet, and how this design affects the reliability of network communication, the security of data, and personal privacy.

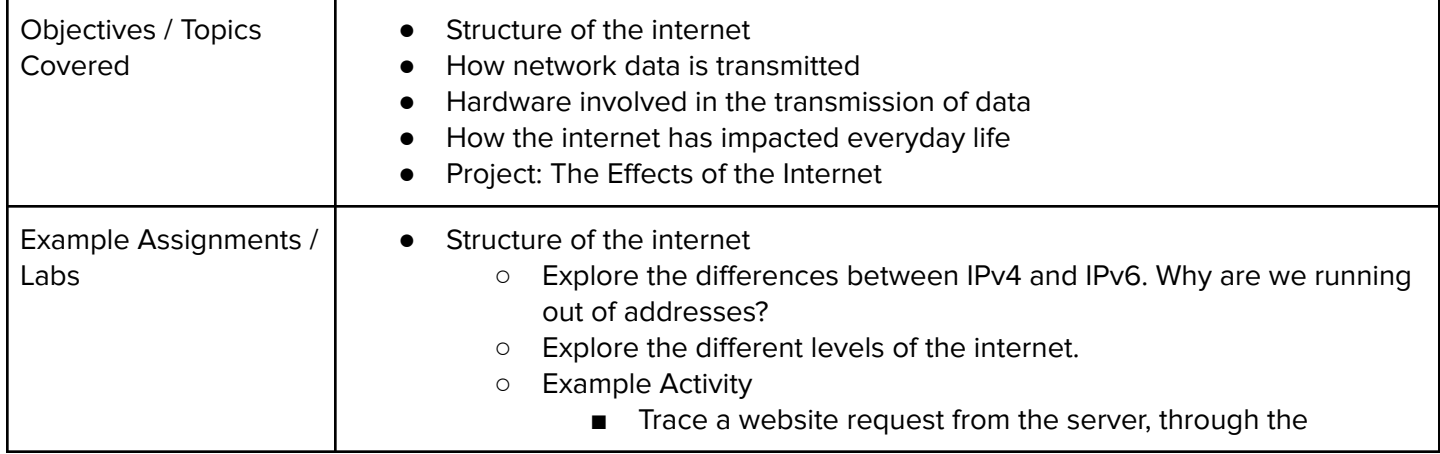

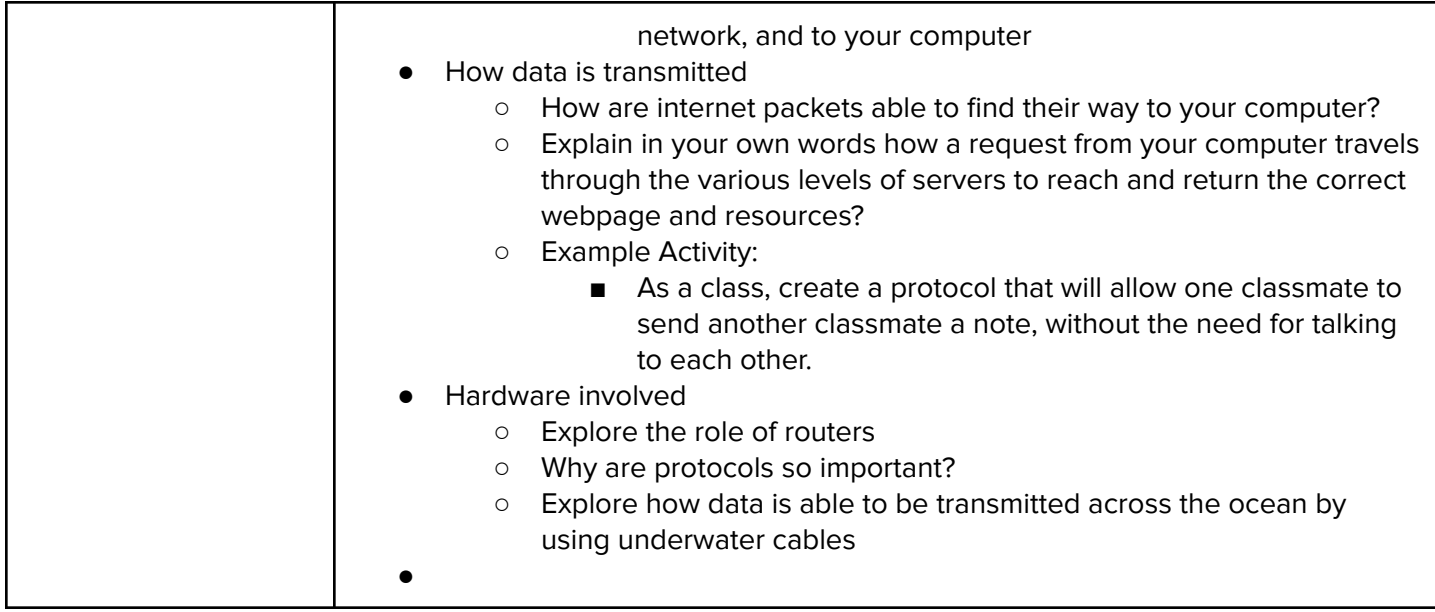

## Module 14: Project: The Effects of the Internet (1 week/5 hours)

Students choose an innovation that was enabled by the Internet and explore the effects of this innovation.

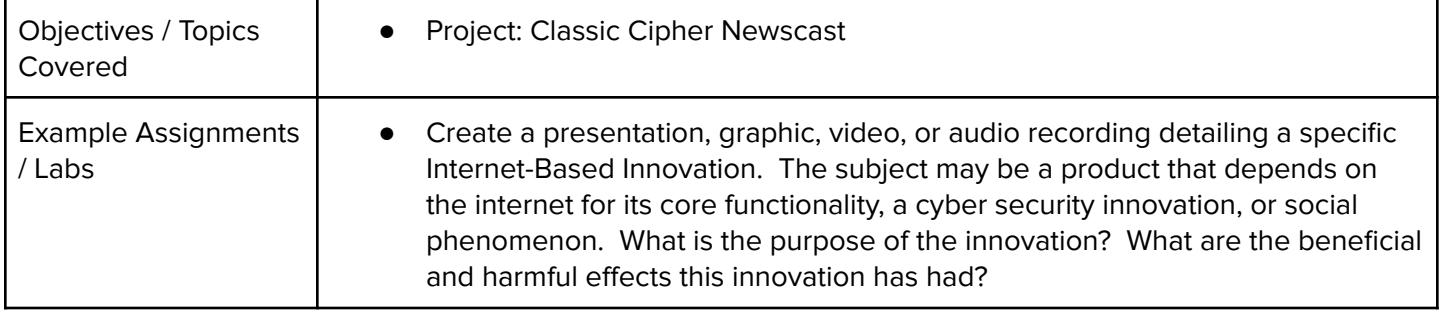